## **Hardware Configuration**

Before install the mainboard into the system chassis, you may find it convenient to first configure the mainboard's hardware. This chapter describes how to set jumpers and where to attach components.

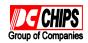

#### **Mainboard Component Locations**

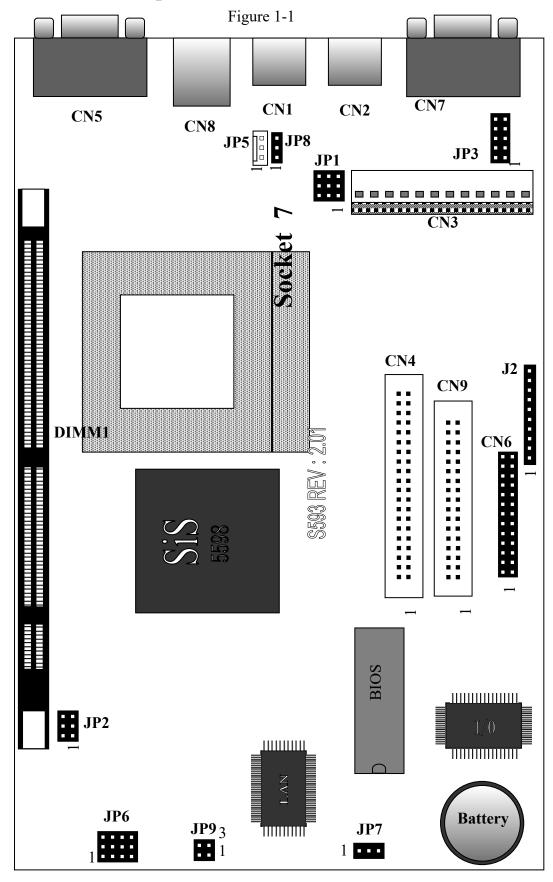

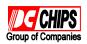

#### **Connectors**

Attach system components and case devices to the mainboard via the mainboard connectors. A description of each connector follows. See Figure 1-1 for the location of the connectors on the mainboard.

Note: Make sure that the power is turned off before making any

connection to the board.

CN1 - PS/2 Mouse Head Connector

CN2 - PS/2 Keyboard Head Connector

**CN3 – AT Power Supply Connectors** 

**CN4 - Primary IDE Ports** 

CN5 - VGA Port

**CN6 – Parallel Port** 

**CN7 - Serial Port** 

**CN8 - LAN Connector** 

**CN9 - Floppy Disk Port** 

#### J2 (1,2,3,4) - Speaker Connector

| Pin | Description |  |
|-----|-------------|--|
| 1   | Data Out    |  |
| 2   | Ground      |  |
| 3   | Ground      |  |
| 4   | +5V         |  |

#### J2 (5,6) - HDD LED

| Pin | Description |  |
|-----|-------------|--|
| 5   | +5V         |  |
| 6   | Active Low  |  |

#### J2 (7,8) – Reset Switch Connector

| Setting | Description |
|---------|-------------|
| Open    | Normal Mode |

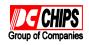

| Close | Reset System |
|-------|--------------|
| Close | Reset System |

### J2 (9,10) - POWER LED

| Pin | Description |  |
|-----|-------------|--|
| 9   | LED Output  |  |
| 10  | Ground      |  |

#### JP5 - Fan Power Connector

| Pin | Description |  |
|-----|-------------|--|
| 1   | N.C.        |  |
| 2   | +12V        |  |
| 3   | Ground      |  |

#### JP9 - LAN LED

| Pin | Description     |  |
|-----|-----------------|--|
| 1   | LED_Link Output |  |
| 2   | +5V             |  |
| 3   | LED_RX Output   |  |
| 4   | +5V             |  |

### **Jumper Settings**

Means default setting

#### JP1 - CPU Internal Clock Speed Selectors

| Description | Setting                           | Description | Setting |
|-------------|-----------------------------------|-------------|---------|
| 1.5X/3.5X   | 3 0 0 9                           | 4.0X        | 3       |
| 2.0X        | 3 0 0 9<br>1 0 0 0 7<br>3 0 0 0 9 | 4.5X        | 3       |
| 2.5X        | 1 0 0 7                           | 5.0X        | 1 0 0 7 |
| 3.0X        | 1 7                               | 5.5X        | 1 0007  |

#### JP2 – DIMM Voltage Selectors

| Voltage Selectors |      | S Setting |
|-------------------|------|-----------|
| 5V                |      | 1000      |
| *                 | 3.3V | 1 0 0 0   |

#### JP3 - CPU Core Voltage Selectors

| Core Vcc      | Setting                       | Core Vcc | Setting     |
|---------------|-------------------------------|----------|-------------|
| 2.5V          | 2 0 0 0 0 10                  | 3.2V     | 2 10        |
| 2.8V          | 2 0 0 0 0 10<br>1 0 0 0 0 0 9 | 3.3V     | 2           |
| <b>*</b> 2.9V | 1 0 0 0 0 9                   | 3.5V     | 1 0 0 0 0 9 |

JP6(A) – PCI Clock Jumper

| Description        | Setting |
|--------------------|---------|
| <b>★</b> CPU CLK/2 | 1 🖂 🗆 3 |
| 33 MHz             | 1 🗆 🖂 3 |

JP6(B,C,D) – CPU External Clock Selectors

| External | JP6(B,C,D) | External   | JP6(B,C,D) |
|----------|------------|------------|------------|
| Clock    | Settings   | Clock      | Settings   |
| 50 MHz   | 4          | * 66.6 MHz | 4          |
| 55 MHz   | 4 6        | 75 MHz     | 4          |
| 60 MHz   | 4          |            |            |

#### JP7 – CMOS RAM Discharge Selector

| Description | Setting    |
|-------------|------------|
| Normal Mode | 3 🗆        |
| *           | 1 -        |
| Clear CMOS  | 3 🗓<br>1 🕒 |

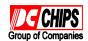

### JP8 – BIOS Flash ROM Type Selector

| Description | Setting |
|-------------|---------|
| +5V         | 3       |
| +12V        | 3 🗆     |